## **ΑΣΚΗΣΕΙΣ ΑΝΑΛΥΣΗ ΔΙΑΚΥΜΑΝΣΗΣ**

Έχουμε μια εταιρία ναλακτοκομικών προϊόντων η οποία θέλει να δοκιμάσει τέσσερις διαφορετικές συσκευασίες για ένα νέο είδος νάλακτος που θέλει να προωθήσει στην αγορά. Επιλέγουμε δέκα καταστήματα ως πειραματικές μονάδες οι οποίες έχουν δέκα περίπου ίσους όγκους πωλήσεων. Σε κάθε κατάστημα του έχει ανατεθεί τυχαία κάθε συσκευασία. Αναθέσαμε από τρία καταστήματα τις δύο συσκευασίες και από δύο καταστήματα τις άλλες δύο συσκευασίες. Άλλες συνθήκες εκτός από τις συσκευασίες όπως η τιμή, η ποσότητα, η τοποθεσία του ραφιού και οι ειδικές συνθήκες προώθησης είναι ίδιες για όλα τα καταστήματα. Στον παρακάτω πίνακα, παρατίθενται οι πωλήσεις κάθε καταστήματος για κάθε συσκευασία.

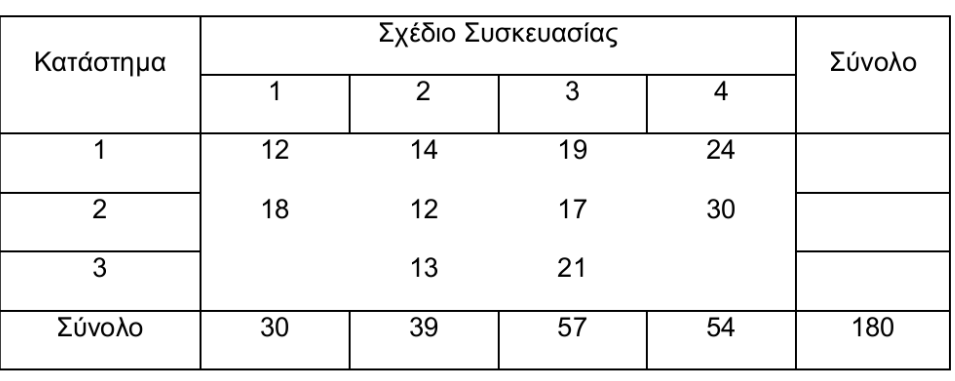

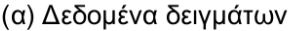

- Υπολογίστε τον πίνακα ANOVA  $(α=0.05)$
- Εκτιμήστε την συνολική διακύμανση και ελέχτε αν οι διακυμάνσεις διαφέρουν
- Υπολογίστε την εκτίμηση του γενικού μέσου όρου των παρατηρήσεων
- Εφαρμόστε την μέθοδο ελαχίστων τετραγώνων
- Υπολογίστε τα κατάλοιπα. Τι παρατηρείτε?
- Εκτιμήστε τους περιορισμούς
- Υπολογίστε την μέθοδο Tuckey

Κάνουμε μια μελέτη για να μειώσουμε τα κόστη επεξεργασίας των ανακυκλώσιμων υλικών σε μια εταιρία ανακύκλωσης. Τα πειραματικά δεδομένα που συλλέξαμε φαίνονται στον πίνακα 2.5 που δείχνει τον αριθμό των αποδεκτών μονάδων που προέκυψαν από ίσες ποσότητες ανακυκλώσιμων υλικών από 28 υπαλλήλους που δουλεύουν με το κομμάτι και που έχουν λάβει ειδική εκπαίδευση ως κομμάτι του πειράματος. Χρησιμοποιήσαμε τέσσερις στάθμες εκπαίδευσης ανά ώρες (6 ώρες, 8 ώρες, 10 ώρες και 12 ώρες) με 7 υπαλλήλους, τυχαία σε κάθε στάθμη. Όσο υψηλότερος είναι ο αριθμός των αποδεκτών μονάδων τόσο πιο αποδοτικός είναι ο υπάλληλος.

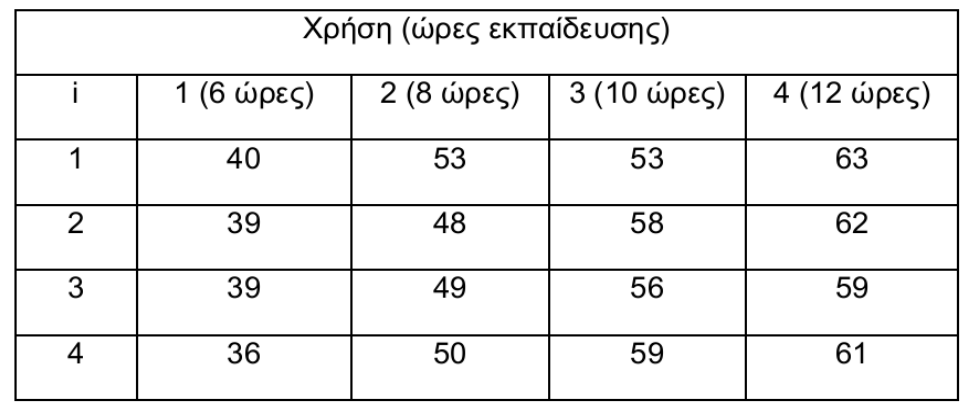

## Δεδομένα των εκπαιδευόμενων ανά κομμάτι

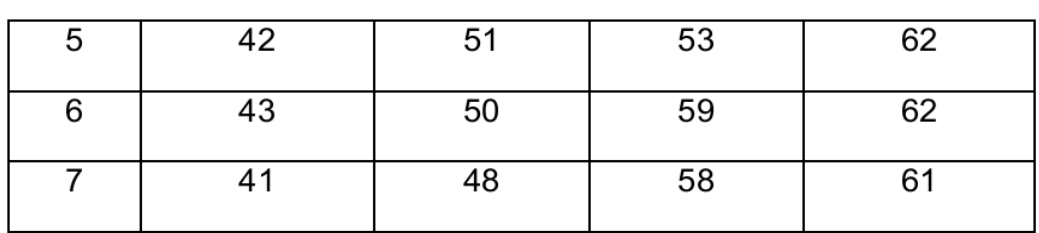

- Αναλύστε το πειραματικό μοντέλο
- Υπολογίστε τον πίνακα ANOVA (α=0.05)
- Εκτιμήστε την συνολική διακύμανση και ελέχτε αν οι διακυμάνσεις διαφέρουν
- Αναλύστε αν η διακύμανση είναι αμερόληπτος εκτιμητής.
- Υπολογίστε την εκτίμηση του γενικού μέσου όρου των παρατηρήσεων
- Εφαρμόστε την μέθοδο ελαχίστων τετραγώνων
- Υπολογίστε τα κατάλοιπα. Τι παρατηρείτε?
- Εκτιμήστε τους περιορισμούς
- Υπολογίστε την μέθοδο Tuckey

Αποδεικτέ τα παρακάτω

$$
E \quad MSE = \sigma^2
$$
\n
$$
E \quad MST_{tr} = \sigma^2 + \frac{n \sum \mu_j - \mu^2}{r - 1}
$$